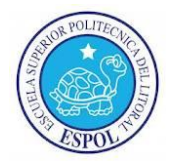

## Nombre: \_\_\_\_\_\_\_\_\_\_\_\_\_\_\_\_\_\_\_\_\_\_\_\_\_\_\_\_\_\_\_\_\_\_\_\_\_\_\_\_\_\_\_\_\_\_\_\_\_\_\_\_\_\_\_\_\_\_\_\_\_\_\_\_\_\_\_\_\_\_\_\_\_\_\_Par. \_\_\_\_\_\_\_\_

Estimado estudiante, el examen a desarrollar es de manera individual, controle el tiempo de acuerdo a las indicaciones de la profesora.

## **Tema 1. (8 puntos)**

Usted desea controlar sus notas y la de sus hermanos, para ello crea las siguientes tablas: PERSONA, SEMESTRE, MATERIA Y NOTA, en la tabla persona deberá ingresar su nombre y los de su familia, en la tabla SEMESTRE ingresar el año que se cursa, el término, fecha de inicio y fecha de fin, en la tabla MATERIA datos de la materia como nombre, número de horas, días de clases. Y en la tabla NOTA, deberá ingresar la nota de la primera, segunda, y tercera evaluación. En el semestre se asignan varias materias, y una materia puede tomarla usted o alguien de su familia, la tabla que rompe la relación entre persona y materia es nota.

Se pide:

- Diseñar las tablas, colocar los campos y definir el campo clave. (2 puntos)
- Realice las relaciones que surgen entre las entidades. (2 puntos)
- **Ingrese datos a las tablas, al menos 1 semestre, 5 de materia y 2 de persona. (1 punto)**
- Cree el Formulario con Subformulario de las tablas Persona y Nota, como la tabla nota contiene el campo clave de materia, deberá visualizar el contenido con cuadro combinado, es decir el nombre de la materia. E ingrese al menos las notas de 3 materias. (3 puntos)

## **Tema 2. (5 puntos)**

Resuelva la siguiente matriz: coloque valores referenciales en cada uno de los meses por cada rubro, utilizando el método de matriz calcule el total de gastos y luego el ahorro. (2.5)

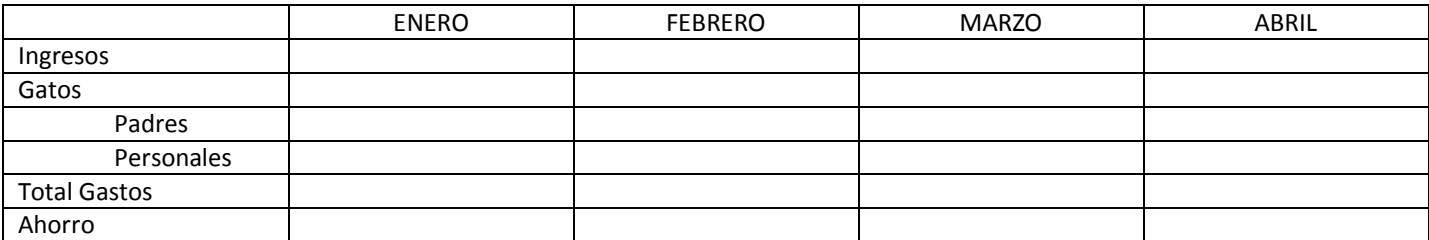

Se invirtió \$7500.00, y se prevean recibir los siguientes flujos en los años 0 \$-1000.00, año 1 \$1500, año 2 \$2200.00, año 3 \$2500.00, año 4 \$2800.00. Cual sería el TIR?. 2.5 puntos)

## **Tema 3. (7 puntos)**

Los laboratorios G1 al G9 requieren ser trasladados al Campus Prosperina, a las nuevas instalaciones de EDCOM. Este traslado se realizará el viernes 17 de febrero, planifique el traslado tomando en cuenta que usted y otro compañero, requerirán de contratar camiones, las personas que realizaran las cargas y personal de informática que verifique que los laboratorios queden operativos. Considere el contrato de los cargadores, camiones, carga en el día indicado en peñas, luego en prosperina, ubicación de equipos, y funcionamiento de los mismos.

- Crear calendario y asignarlo al proyecto. Horario de 8 a 12 del día. (1 punto)
- Definir tareas de resumen y subtareas. Crear hitos.(2 puntos)
- Establecer los vínculos entre cada subtarea, hiitos, y tareas de resumen. (2 puntos)
- Asignar los recursos. (2 puntos)